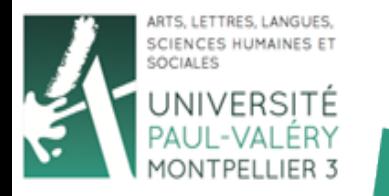

# **Fonctions Manipulations de fichiers CSV**

### **Arnaud Sallaberry** arnaud.sallaberry@univ-montp3.fr

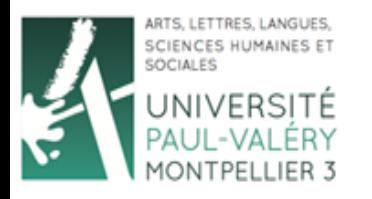

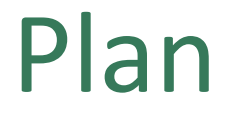

Licence 3 **AES MISASHS** Semestre 2

#### **• Fonctions**

#### • Manipulation de fichiers CSV

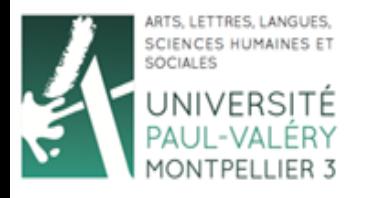

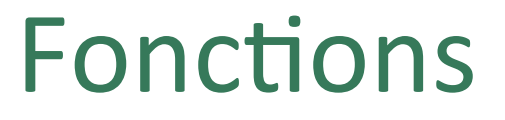

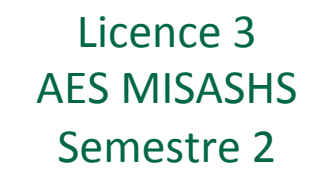

• Exemple :

```
function nomFonction(){ 
  echo "Bonjour"; 
}
```
- Appel de la fonction : nomFonction();
- Résultat dans la page HTML : Bonjour

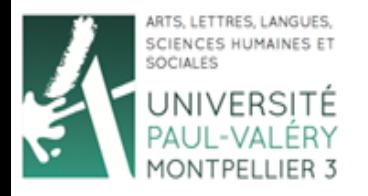

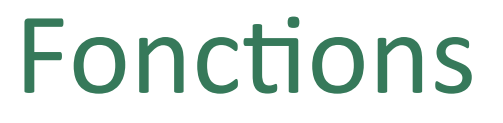

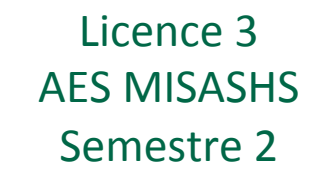

- On peut passer des paramètres
- Exemple :

```
function nomFonction($n, $p){ 
  echo "Bonjour ".$p." ".$n; 
}
```
- Appel de la fonction : nomFonction("Sallaberry", "Arnaud");
- Résultat dans la page HTML : Bonjour Arnaud Sallaberry

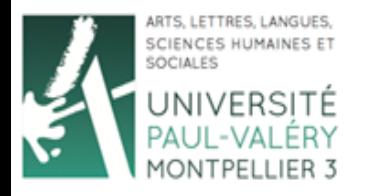

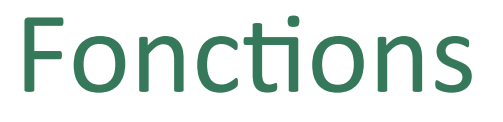

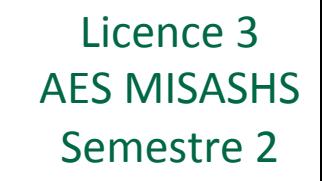

- Elle peut retourner une valeur
- Exemple :

```
function nomFonction($n, $p){
```

```
$tmp = ("Bonjour ".$p." ".$n); 
return ($tmp);
```
Appel de la fonction :

```
echo nomFonction("Sallaberry", "Arnaud");
```
• Résultat dans la page HTML : Bonjour Arnaud Sallaberry

}

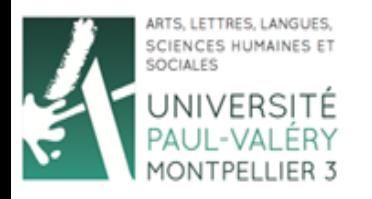

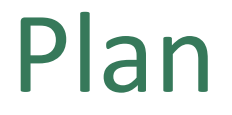

Licence 3 **AES MISASHS** Semestre 2

• Fonctions

#### **• Manipulation de fichiers CSV**

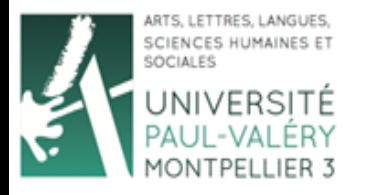

Licence 3 **AES MISASHS** Semestre 2

- **Ouverture**: fopen(nomFichier, mode)
	- -> retourne la ressource si l'ouverture est réussie
	- -> retourne False sinon
- Modes d'ouverture
	- $-$  "r" -> read : lecture
	- $-$  " $\le$ " -> write : écriture
	- $-$  " $a$ " -> append : ajout
- Fermeture: fclose (\$nomDeLaRessource)
- Exemple :

```
if (($file = fopen("nomFichier.csv", "r")) != FALSE) { 
        // Instructions 
        fclose($file); 
}
```
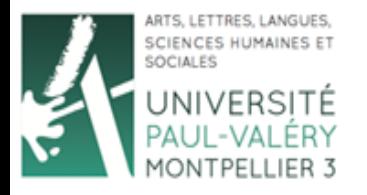

Licence 3 AES MISASHS Semestre 2

• Lecture : mode read "r" ini\_set('auto\_detect\_line\_endings',TRUE); if ((\$file = fopen("monFichier.csv", "r")) != FALSE) { while ((\$tmp= fgetcsv(\$file, 0, ";")) != FALSE) { // instructions pour chaque ligne } fclose(\$file); }

- On rentre dans la boucle  $\text{while}$  pour chaque ligne du fichier.
- La ligne est placée dans un tableau (nommé  $$tmp$  dans l'exemple).
- Chaque élément du tableau correspond à une colonne de la ligne (\$tmp[0] contient la première colonne,  $$tmp[1]$  la deuxième, ...).

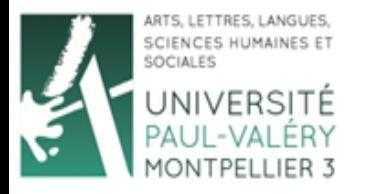

}

## Manipulation de fichiers CSV

Licence 3 AES MISASHS Semestre 2

- Ecriture : mode write  $"w"$
- if ((\$file = fopen("monFichier.csv", "w")) != FALSE){ fputcsv(\$file, \$tmp, ';'); fclose(\$file);

- Le second argument de fputcsy doit être un tableau.
- Chaque élément du tableau est placé dans une colonne du CSV.
- Exemple avec  $$tmp = [ '1', '2', ]$  $'3'$ ,  $'4'$ ]

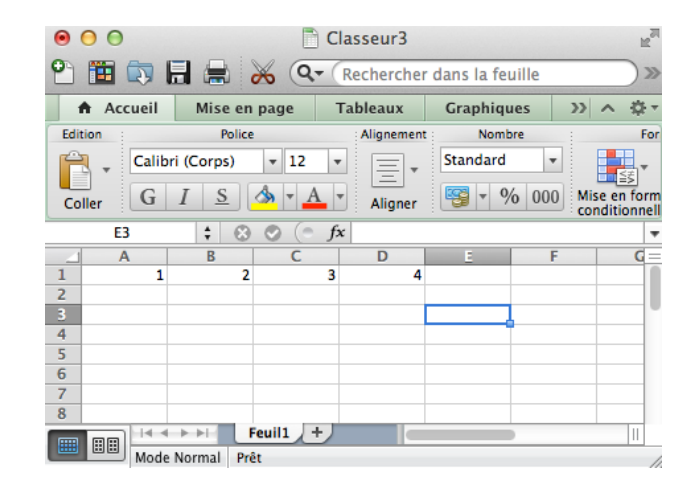

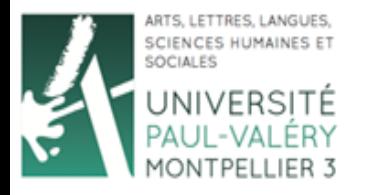

Licence 3 AES MISASHS Semestre 2

• Ajout : mode append  $"a"$ 

```
if (($file = fopen("monFichier.csv", 
"\text{a}")) != FALSE){
  fputcsv($file, $tmp, ';');
  fclose($file); 
}
```
- $$tmp$  doit être un tableau
- Le tableau  $$tmp$  sera ajouté dans une nouvelle ligne du fichier "monFichier.csv"

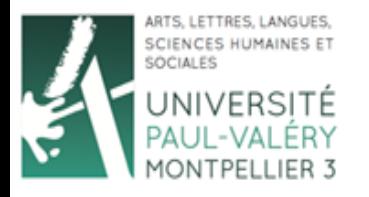

Licence 3 AES MISASHS Semestre 2

Ajout : mode append  $"a"$ 

```
Exemple :
$tmp = ['5', '6', '7', '8'];if (($file = fopen("monFichier.csv", "a")) != FALSE){ 
   fputcsv($file, $tmp, ';');
   fclose($file); 
}
```
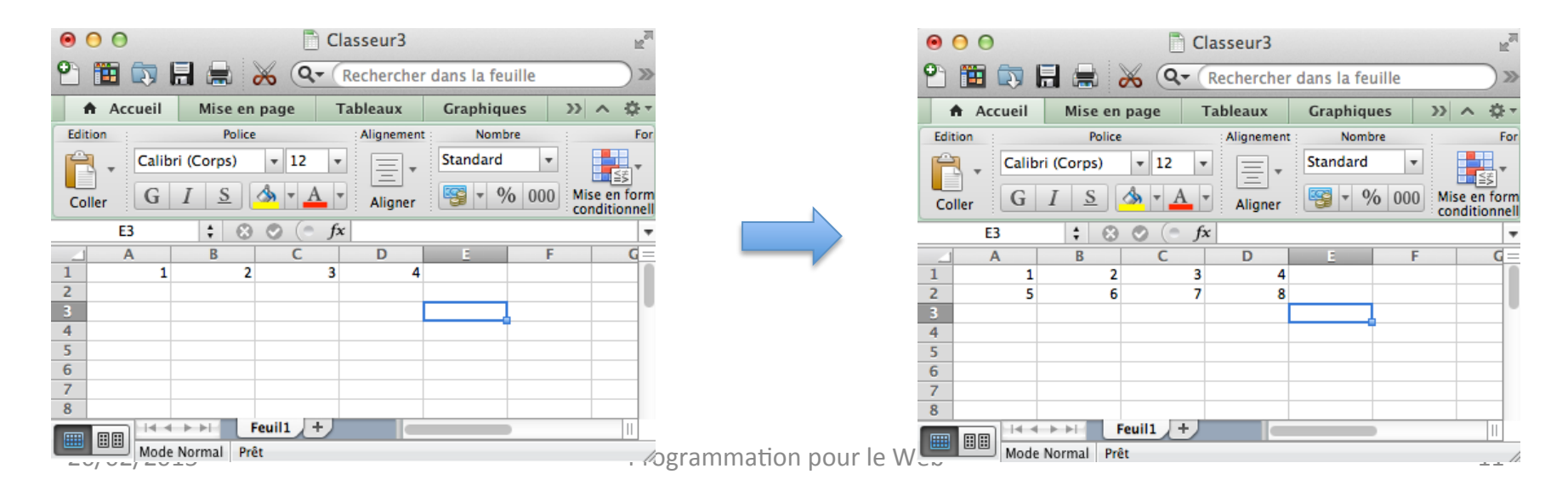